# 確率的ショックのある最適成長モデルを エクセルでシミュレートする

# 穂 刈 実\*・飯 村 允 基<sup>†</sup>・大 沼 嘉 子<sup>‡</sup>

## 1 はじめに

 いわゆる「確率的ショックのある最適成長モデル」(stochastic optimal growth model)のシミュレーションには通常は Matlab や Maple などの数式処理ソフト が用いられるが,本稿ではエクセルを使ってこのモデルをシミュレートする際 の手順を説明する.

## 2 2期間のモデル

 期間は 0 期と 1 期の 2 期間あるとする.0 期の初めにおける資本ストックの 値を とすると,0 期における財の生産量は

$$
z_0 k_0^{\alpha} + (1 - \delta) k_0
$$

で表され、これが消費  $c_0$ と次期に持ち越す資本ストック  $k_1$ に振り分けられる. ここで 0 < *α* < 1 および 0 < *δ* ≦ 1 とする.

平均が0で分散が  $\sigma^2$ の正規分布に従う確率変数 ε1を考え, z1を

<sup>\*</sup> 筑波大学大学院人文社会科学研究科助教授

<sup>†</sup> 筑波大学大学院人文社会科学研究科博士課程在籍

<sup>‡</sup> 筑波大学大学院人文社会科学研究科博士課程在籍

$$
\log z_1 = \rho \log z_0 + \varepsilon_1
$$

という式によって決まる確率変数とする.ここで 0 < *ρ* < 1 とする.1 期にお ける財の生産量は

$$
z_1k_1^{\alpha} + (1 - \delta)k_1
$$

となる.

 $0$  期の初めにおける $k_0$ と  $z_0$ の値(どちらも正)を所与として

$$
c_0 + k_1 \le z_0 k_0^{\alpha} + (1 - \delta) k_0,
$$

および

$$
c_1 + k_2 \leq z_1 k_1^{\alpha} + (1 - \delta) k_1
$$

という制約の下で

$$
\log c_0 + \beta \log c_1
$$

の期待値を最大にするような消費と次期に持ち越す資本ストックについての計 画を考える. ここで 0 < β < 1 とする. 最適な計画では、明らかに上の2 つの 制約式は等号で満たされ、さらに $k_0 = 0$ となるので,

> $c_0 = z_0 k_0^{\alpha} + (1 - \delta) k_0 - k_1,$  $c_1 = z_1 k_1^{\alpha} + (1 - \delta) k_1$

となる. 最適な計画を求めるには、この2つの式を

$$
\log c_0 + \beta E_0 \left[ \log c_1 \right]
$$

確率的ショックのある最適成長モデルをエクセルでシミュレートする 189

に代入した

$$
\log(z_0 k_0^{\alpha} + (1 - \delta)k_0 - k_1) + \beta E_0 [\log(z_1 k_1^{\alpha} + (1 - \delta)k_1)]
$$

が最大となるようにすればよいので、これをk1で微分したものが0となるとい う条件

$$
\frac{1}{z_0k_0^\alpha+(1-\delta)k_0-k_1}=\beta E_0\left[\frac{\alpha z_1k_1^{\alpha-1}+1-\delta}{z_1k_1^\alpha+(1-\delta)k_1}\right]
$$

を満たす を求めればよいことになる.ここで *E*0[・]は 0 期の初めにおける期 待値を表す.

以上をまとめると,最適な計画は

$$
c_0 + k_1 = z_0 k_0^{\alpha} + (1 - \delta) k_0, \tag{1}
$$

$$
\frac{1}{c_0} = \beta E_0 \left[ \frac{\alpha z_1 k_1^{\alpha - 1} + 1 - \delta}{c_1} \right],\tag{2}
$$

$$
c_1 = z_1 k_1^{\alpha} + (1 - \delta) k_1, \tag{3}
$$

$$
k_2 = 0 \tag{4}
$$

という 4 つの条件によって決まるものとなる.

# 3 無限期間のモデル

 を平均が 0 で分散が *σ* <sup>2</sup>の正規分布に従う *i*. *i*. *d*. の確率過程として,  ${z_t}_{t=0}^{\infty}$ を

$$
\log z_t = \rho \log z_{t-1} + \varepsilon_t
$$

という式によって決まる確率過程とする.

 $k_0 \geq z_0$ の値を所与として、すべての時点における

$$
c_t + k_{t+1} \leq (1 - \delta)k_t + z_t k_t^{\alpha}
$$

という制約の下での

$$
\log c_0 + \beta \log c_1 + \beta^2 \log c_2 + \cdots
$$

の期待値を最大にするような各期における消費と次期に持ち越す資本ストック についての計画を考える.この無限期間のモデルにおける最適な計画において も,2 期間のモデルにおける最適な計画の条件である(1)式と(2)式を一般化し た

$$
\frac{1}{c_t} = \beta E_t \left[ \frac{1 - \delta + \alpha z_{t+1} k_{t+1}^{\alpha - 1}}{c_{t+1}} \right]
$$

と

$$
c_t + k_{t+1} = (1 - \delta)k_t + z_t k_t^{\alpha}
$$

が任意の *t* =0, 1, 2,… について成立するということが知られている.ここで *Et* [・]は *t* 期の初めにおける期待値を表す.

したがって,最適な計画は次の連立確率差分方程式の解ということになる:

$$
\frac{1}{c_t} = \beta E_t \left[ \frac{1 - \delta + \alpha z_{t+1} k_{t+1}^{\alpha - 1}}{c_{t+1}} \right],
$$
\n(5)

$$
c_t + k_{t+1} = (1 - \delta)k_t + z_t k_t^{\alpha}, \tag{6}
$$

$$
\log z_{t+1} = \rho \log z_t + \varepsilon_{t+1}.\tag{7}
$$

次に、以下の3つの式によって決まる、確率的なショックがないと想定した 場合の定常状態 $(c, k, z)$ を考える.

$$
\frac{1}{c} = \beta \cdot \frac{1 - \delta + \alpha z k^{\alpha - 1}}{c},
$$
  
\n
$$
c + k = (1 - \delta)k + zk^{\alpha},
$$
  
\n
$$
\log z = \rho \log z.
$$

整理すると

$$
1 = \beta \cdot (1 - \delta + \alpha z k^{\alpha - 1}),
$$
  
\n
$$
c + k = (1 - \delta)k + z k^{\alpha},
$$
  
\n
$$
z = 1.
$$

 (5),(6),(7)で表される連立確率差分方程式の解はたくさんあるのだが, 最適な計画に対応するものはその中の 1 つで,十分に時間が経った時点以降の  $(c_t, k_t, z_t)$ が $(c, k, z)$ の近くにあり続けて発散しないようなものであるというこ とが知られている.

 $(5)$ ,  $(6)$ ,  $(7)$ に含まれる各項を $(c, k, z)$ の近くで線形近似すると次のように なる.

$$
\frac{1}{c_t} \approx \frac{1}{c} - \frac{1}{c^2} \cdot (c_t - c),
$$
\n
$$
\frac{1 - \delta + \alpha z_{t+1} k_{t+1}^{\alpha - 1}}{c_{t+1}} \approx \frac{1 - \delta + \alpha z k^{\alpha - 1}}{c} - \frac{1 - \delta + \alpha z k^{\alpha - 1}}{c^2} \cdot (c_{t+1} - c)
$$
\n
$$
+ \frac{(\alpha - 1)\alpha z k^{\alpha - 2}}{c} \cdot (k_{t+1} - k) + \frac{\alpha z k^{\alpha - 1}}{c} \cdot (z_{t+1} - z),
$$
\n
$$
c_t + k_{t+1} = c + k + (c_t - c) + (k_{t+1} - k),
$$
\n
$$
(1 - \delta)k_t + z_t k_t^{\alpha} \approx (1 - \delta)k + zk^{\alpha} + (1 - \delta + \alpha z k^{\alpha - 1})(k_t - k) + k^{\alpha} \cdot (z_t - z),
$$
\n
$$
\log z_{t+1} \approx \log z + \frac{1}{z} \cdot (z_{t+1} - z),
$$
\n
$$
\rho \log z_t + \varepsilon_{t+1} \approx \rho \log z + \frac{\rho}{z} \cdot (z_t - z) + \varepsilon_{t+1}.
$$

したがって, (5), (6), (7)を $(c, k, z)$ の近くで線形近似したものは

$$
-\frac{1}{c^2} \cdot (c_t - c) = -\beta \cdot \frac{1 - \delta + \alpha z k^{\alpha - 1}}{c^2} \cdot (E_t[c_{t+1}] - c)
$$
  
+  $\beta \cdot \frac{(\alpha - 1)\alpha z k^{\alpha - 2}}{c} \cdot (k_{t+1} - k) + \frac{\beta \alpha z k^{\alpha - 1}}{c} \cdot (E_t[z_{t+1}] - z),$   

$$
(c_t - c) + (k_{t+1} - k) = (1 - \delta + \alpha z k^{\alpha - 1})(k_t - k) + k^{\alpha} \cdot (z_t - z),
$$
  

$$
\frac{1}{z} \cdot (z_{t+1} - z) = \frac{\rho}{z} \cdot (z_t - z) + \varepsilon_{t+1}
$$

となり,さらに,

$$
\begin{aligned}\n\hat{c}_t &= c_t - c, \\
\hat{k}_t &= k_t - k, \\
\hat{z}_t &= z_t - z\n\end{aligned}
$$

とおくと,

$$
-\frac{\hat{c}_t}{c} = -\frac{E_t[\hat{c}_{t+1}]}{c} + \beta(\alpha - 1)\alpha z k^{\alpha - 2}\hat{k}_{t+1} + \beta \alpha z k^{\alpha - 1} E_t[\hat{z}_{t+1}], (8)
$$

$$
\hat{c}_t + \hat{k}_{t+1} = \frac{k_t}{\beta} + k^{\alpha} \hat{z}_t, \tag{9}
$$

$$
\frac{z_{t+1}}{z} = \frac{\rho z_t}{z} + \varepsilon_{t+1} \tag{10}
$$

と書くことが出来る.

以下では Farmer (1999)の手法を用いて, (8), (9), (10)で表される連立 1 次確率差分方程式の解の中で「発散しないもの」を求める.

(8),(9),(10)を整理して,行列の形に書き直すと

$$
\begin{bmatrix}\n-\frac{1}{c} & 0 & 0 \\
1 & -\frac{1}{\beta} & -k^{\alpha} \\
0 & 0 & -\frac{\rho}{z}\n\end{bmatrix}\n\begin{bmatrix}\n\hat{c}_t \\
\hat{k}_t \\
\hat{z}_t\n\end{bmatrix} =\n\begin{bmatrix}\n-\frac{1}{c} & \beta(\alpha - 1)\alpha z k^{\alpha - 2} & \beta \alpha z k^{\alpha - 1} \\
0 & -1 & 0 \\
0 & 0 & -\frac{1}{z}\n\end{bmatrix}\n\begin{bmatrix}\n\hat{c}_{t+1} \\
\hat{k}_{t+1} \\
\hat{z}_{t+1}\n\end{bmatrix} +\n\begin{bmatrix}\n0 & -\frac{1}{c} & \beta \alpha z k^{\alpha - 1} \\
0 & 0 & 0 \\
1 & 0 & -\frac{1}{z}\n\end{bmatrix}\n\begin{bmatrix}\n\varepsilon_{t+1} \\
E_t[\hat{c}_{t+1}] - \hat{c}_{t+1} \\
E_t[\hat{z}_{t+1}] - \hat{z}_{t+1}\n\end{bmatrix}
$$

となる. 両辺に左から

$$
\left[\begin{array}{ccc} -\frac{1}{c} & 0 & 0 \\ 1 & -\frac{1}{\beta} & -k^{\alpha} \\ 0 & 0 & -\frac{\rho}{z} \end{array}\right]^{-1}
$$

を掛けると

$$
\begin{bmatrix}\n\hat{c}_t \\
\hat{k}_t \\
\hat{z}_t\n\end{bmatrix} = \begin{bmatrix}\n-\frac{1}{c} & 0 & 0 \\
1 & -\frac{1}{\beta} & -k^{\alpha} \\
0 & 0 & -\frac{\rho}{z}\n\end{bmatrix}^{-1}\n\begin{bmatrix}\n-\frac{1}{c} & \beta(\alpha - 1)\alpha z k^{\alpha - 2} & \beta \alpha z k^{\alpha - 1} \\
0 & -1 & 0 \\
0 & 0 & -\frac{1}{z}\n\end{bmatrix}\n\begin{bmatrix}\n\hat{c}_{t+1} \\
\hat{k}_{t+1} \\
\hat{z}_{t+1}\n\end{bmatrix} + \begin{bmatrix}\n-\frac{1}{c} & 0 & 0 \\
1 & -\frac{1}{\beta} & -k^{\alpha} \\
0 & 0 & -\frac{\rho}{z}\n\end{bmatrix}^{-1}\n\begin{bmatrix}\n0 & -\frac{1}{c} & \beta \alpha z k^{\alpha - 1} \\
0 & 0 & 0 \\
1 & 0 & -\frac{1}{z}\n\end{bmatrix}\n\begin{bmatrix}\n\varepsilon_{t+1} \\
E_t[\hat{c}_{t+1}] - \hat{c}_{t+1} \\
E_t[\hat{z}_{t+1}] - \hat{z}_{t+1}\n\end{bmatrix}
$$

となり,この式は

$$
A = \begin{bmatrix} -\frac{1}{c} & 0 & 0 \\ 1 & -\frac{1}{\beta} & -k^{\alpha} \\ 0 & 0 & -\frac{\beta}{z} \end{bmatrix}^{-1} \begin{bmatrix} -\frac{1}{c} & \beta(\alpha - 1)\alpha z k^{\alpha - 2} & \beta \alpha z k^{\alpha - 1} \\ 0 & -1 & 0 \\ 0 & 0 & -\frac{1}{z} \end{bmatrix}
$$

とおいて

$$
B = \begin{bmatrix} -\frac{1}{c} & 0 & 0 \\ 1 & -\frac{1}{\beta} & -k^{\alpha} \\ 0 & 0 & -\frac{\rho}{z} \end{bmatrix}^{-1} \begin{bmatrix} 0 & -\frac{1}{c} & \beta \alpha z k^{\alpha - 1} \\ 0 & 0 & 0 \\ 1 & 0 & -\frac{1}{z} \end{bmatrix}
$$

とおくと,

$$
\begin{bmatrix}\n\hat{c}_t \\
\hat{k}_t \\
\hat{z}_t\n\end{bmatrix} = A \begin{bmatrix}\n\hat{c}_{t+1} \\
\hat{k}_{t+1} \\
\hat{z}_{t+1}\n\end{bmatrix} + B \begin{bmatrix}\n\varepsilon_{t+1} \\
E_t[\hat{c}_{t+1}] - \hat{c}_{t+1} \\
E_t[\hat{z}_{t+1}] - \hat{z}_{t+1}\n\end{bmatrix}
$$
\n(11)

と書くことが出来る.ここで

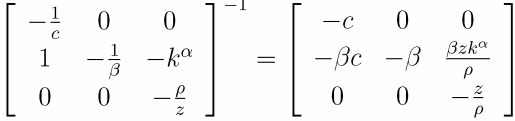

であるので,*A* の要素を計算することができて

$$
A = \begin{bmatrix} -\frac{1}{c} & 0 & 0 \\ 1 & -\frac{1}{\beta} & -k^{\alpha} \\ 0 & 0 & -\frac{\rho}{z} \end{bmatrix}^{-1} \begin{bmatrix} -\frac{1}{c} & \beta(\alpha - 1)\alpha z k^{\alpha - 2} & \beta \alpha z k^{\alpha - 1} \\ 0 & -1 & 0 \\ 0 & 0 & -\frac{1}{z} \end{bmatrix}
$$
  
= 
$$
\begin{bmatrix} -c & 0 & 0 \\ -\beta c & -\beta & \frac{\beta z k^{\alpha}}{\rho} \\ 0 & 0 & -\frac{z}{\rho} \end{bmatrix} \begin{bmatrix} -\frac{1}{c} & \beta(\alpha - 1)\alpha z k^{\alpha - 2} & \beta \alpha z k^{\alpha - 1} \\ 0 & -1 & 0 \\ 0 & 0 & -\frac{1}{z} \end{bmatrix}
$$
  
= 
$$
\begin{bmatrix} 1 & -c\beta(\alpha - 1)\alpha z k^{\alpha - 2} & -c\beta \alpha z k^{\alpha - 1} \\ \beta & -c\beta^{2}(\alpha - 1)\alpha z k^{\alpha - 2} + \beta & -c\beta^{2} \alpha z k^{\alpha - 1} - \frac{\beta k^{\alpha}}{\rho} \\ 0 & 0 & \frac{1}{\rho} \end{bmatrix}
$$

となるので,これを

$$
A = \begin{bmatrix} a_{11} & a_{12} & a_{13} \\ a_{21} & a_{22} & a_{23} \\ 0 & 0 & a_{33} \end{bmatrix}
$$

とおく.

$$
A - \lambda I = \begin{bmatrix} a_{11} - \lambda & a_{12} & a_{13} \\ a_{21} & a_{22} - \lambda & a_{23} \\ 0 & 0 & a_{33} - \lambda \end{bmatrix}
$$

の行列式

$$
\begin{aligned}\n\left| A - \lambda I \right| &= (a_{11} - \lambda)(a_{22} - \lambda)(a_{33} - \lambda) - a_{12}a_{21}(a_{33} - \lambda) \\
&= (a_{33} - \lambda)(a_{11}a_{22} - a_{12}a_{21} - (a_{11} + a_{22})\lambda + \lambda^2) \\
&= \left(\frac{1}{\rho} - \lambda\right) \left(\beta - (1 - c\beta^2(\alpha - 1)\alpha z k^{\alpha - 2} + \beta)\lambda + \lambda^2\right)\n\end{aligned}
$$

が 0 となる条件から,*A* の固有値は次の 3 つということになる.

$$
\lambda_1 \equiv \frac{1 - c\beta^2(\alpha - 1)\alpha z k^{\alpha - 2} + \beta - \sqrt{(1 - c\beta^2(\alpha - 1)\alpha z k^{\alpha - 2} + \beta)^2 - 4\beta}}{2},
$$
  
\n
$$
\lambda_2 \equiv \frac{1 - c\beta^2(\alpha - 1)\alpha z k^{\alpha - 2} + \beta + \sqrt{(1 - c\beta^2(\alpha - 1)\alpha z k^{\alpha - 2} + \beta)^2 - 4\beta}}{2},
$$
  
\n
$$
\lambda_3 \equiv \frac{1}{\rho}.
$$

各固有値に対応する固有ベクトルを順に並べた行列は

$$
Q \equiv \begin{bmatrix} a_{12} & a_{12} & \frac{a_{12}a_{23}-a_{13}(a_{22}-\lambda_3)}{(a_{11}-\lambda_3)(a_{22}-\lambda_3)-a_{12}a_{21}} \\ \lambda_1 - a_{11} & \lambda_2 - a_{11} & \frac{a_{21}a_{13}-a_{23}(a_{11}-\lambda_3)}{(a_{11}-\lambda_3)(a_{22}-\lambda_3)-a_{12}a_{21}} \\ 0 & 0 & 1 \end{bmatrix}
$$

となり,これを

$$
Q = \begin{bmatrix} q_{11} & q_{12} & q_{13} \\ q_{21} & q_{22} & q_{23} \\ 0 & 0 & 1 \end{bmatrix}
$$

とおいて逆行列を計算すると

$$
Q^{-1} = \frac{1}{q_{11}q_{22} - q_{12}q_{21}} \begin{bmatrix} q_{22} & -q_{12} & -q_{22}q_{13} + q_{12}q_{23} \\ -q_{21} & q_{11} & q_{21}q_{13} - q_{11}q_{23} \\ 0 & 0 & q_{11}q_{22} - q_{12}q_{21} \end{bmatrix}
$$

となる.

ここで

$$
A = Q \begin{bmatrix} \lambda_1 & 0 & 0 \\ 0 & \lambda_2 & 0 \\ 0 & 0 & \lambda_3 \end{bmatrix} Q^{-1}
$$

が成り立っているので, (11)の両辺の左から  $Q^{-1}$ を掛けて

$$
\begin{bmatrix} x_t^1 \\ x_t^2 \\ x_t^3 \end{bmatrix} \equiv Q^{-1} \begin{bmatrix} \hat{c}_t \\ \hat{k}_t \\ \hat{z}_t \end{bmatrix}
$$

とおくと

$$
\begin{bmatrix} x_t^1 \\ x_t^2 \\ x_t^3 \end{bmatrix} = \begin{bmatrix} \lambda_1 & 0 & 0 \\ 0 & \lambda_2 & 0 \\ 0 & 0 & \lambda_3 \end{bmatrix} \begin{bmatrix} x_{t+1}^1 \\ x_{t+1}^2 \\ x_{t+1}^3 \end{bmatrix} + Q^{-1}B \begin{bmatrix} \varepsilon_{t+1} \\ E_t[\hat{c}_{t+1}] - \hat{c}_{t+1} \\ E_t[\hat{z}_{t+1}] - \hat{z}_{t+1} \end{bmatrix}
$$

となり,*t* 期における両辺の期待値をとると

$$
\begin{bmatrix} x_t^1 \\ x_t^2 \\ x_t^3 \end{bmatrix} = \begin{bmatrix} \lambda_1 & 0 & 0 \\ 0 & \lambda_2 & 0 \\ 0 & 0 & \lambda_3 \end{bmatrix} \begin{bmatrix} E_t[x_{t+1}^1] \\ E_t[x_{t+1}^2] \\ E_t[x_{t+1}^3] \end{bmatrix}
$$

となる.

ここで  $|\lambda_1|$ は1より小さく,  $|\lambda_2| \geq |\lambda_3|$ は共に1より大きいことを示すこと ができる.任意の *T* > 0 に対し,

$$
x_t^1 = \lambda_1^T E_t[x_{t+T}^1]
$$

となるので

$$
x_t^1 = \lim_{T \to \infty} \lambda_1^T E_t[x_{t+T}^1].
$$

ここで  $x_{t+T}^1$  は  $\hat{c}_{t+T}$  と  $\hat{k}_{t+T}$  と  $\hat{z}_{t+T}$  の 1 次式であり,  $E_t[\hat{c}_{t+T}]$  と $E_t[\hat{k}_{t+T}]$ と  $E_t[\hat{z}_{t+T}]$ が発散しないのであれば  $E_t[x_{t+T}]$ も発散しないと考えられる. したが って,

$$
x_t^1 = \lim_{T \to \infty} \lambda_1^T E_t[x_{t+T}^1] = 0
$$

となり,

$$
q_{22}\hat{c}_t - q_{12}\hat{k}_t + (q_{12}q_{23} - q_{22}q_{13})\hat{z}_t = 0
$$

を得る.

以上より(8),(9),(10)で表される連立 1 次確率差分方程式の発散しない解 は次のようになる.

$$
\hat{c}_t = \frac{q_{12}}{q_{22}} \cdot \hat{k}_t + \left(q_{13} - \frac{q_{12}q_{23}}{q_{22}}\right) \cdot \hat{z}_t, \tag{12}
$$

$$
\hat{k}_{t+1} = \frac{1}{\beta} \cdot \hat{k}_t + k^{\alpha} \hat{z}_t - \hat{c}_t, \qquad (13)
$$

$$
\hat{z}_{t+1} = \rho \hat{z}_t + z \varepsilon_{t+1}.
$$
\n(14)

# 4 エクセルを使ったシミュレーション

 まず各パラメターの値を入力する.例えば *β* = 0.98 の場合には B3 のセルを 選択して上の方にある「数式バー」で

#### $= 0.98$

と入力する.以下 B4 から B7 のセルについても同様に入力する. 次に、定常状態 $(c, k, z)$ の計算式を入力する. 例えば,

$$
1 = \beta \cdot (1 - \delta + \alpha z k^{\alpha - 1})
$$

 $\geq z = 1$ より

$$
k = \left(\frac{\frac{1}{\beta} - 1 + \delta}{\alpha}\right)^{\frac{1}{\alpha - 1}}
$$

となるので. D3 のセルを選択して数式バーにおいて

 $=$  ((1/\$B\$3-1+\$B\$5)/\$B\$4)^(1/(\$B\$4-1))

と入力する.ここで\$B\$3 は B3 のセルに入力されている計算式 (ここではただ の数値)の計算結果を表す. \$B\$5 と\$B\$4 についても同様である. 以下では、計 算式の入力はすべて数式バーで行うものとする.*c* の値の計算式については

$$
c = zk^{\alpha} - \delta k
$$

なので、kの値についての計算結果を使うことができて、D4 のセルを選択して

### =\$D\$5\*\$D\$3^\$B\$4-\$B\$5\*\$D\$3

と入力すればよい.

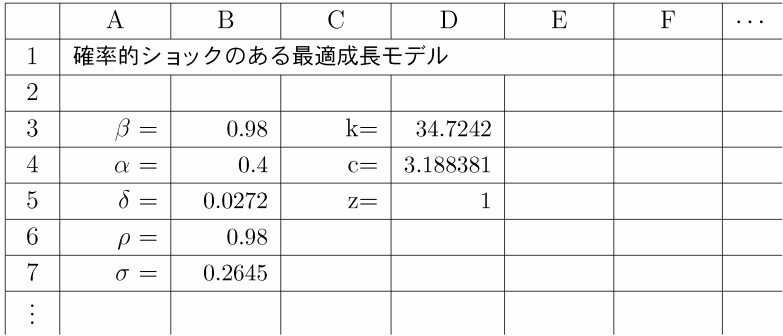

次に行列Aの要素の計算式を入力する. 例えば,

$$
a_{12} = -c\beta(\alpha - 1)\alpha z k^{\alpha - 2}
$$

については, B10 のセルを選択して

## $=-$D$4*$B$3*({$B$4-1)*$B$4*$D$5*$D$3^$({$B$4-2})$

と入力する.

同様に,*A* の固有値の計算式と *Q* の要素の計算式を入力する.

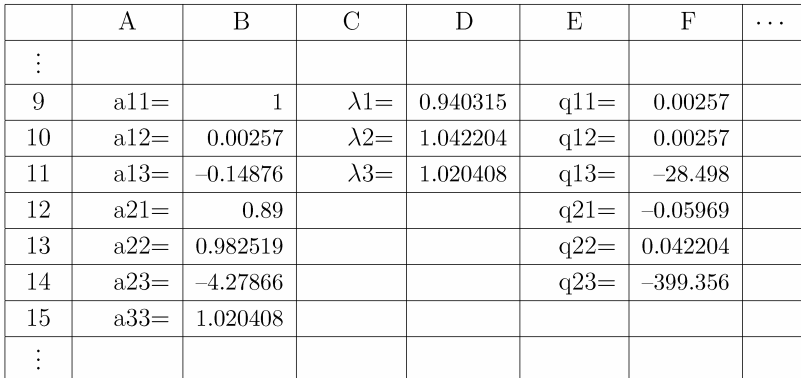

次に、各変数の初期値を入力する. シミュレーションでは  $\varepsilon_t$ ,  $\hat{z}_t$ ,  $\hat{k}_t$ ,  $\hat{c}_t$ に加えて,

$$
\hat{y}_t \equiv \hat{c}_t + \hat{k}_{t+1} - (1 - \delta)\hat{k}_t
$$

も変数の1つとして考える.

$$
\varepsilon_0 = \hat{z}_0 = \hat{k}_0 = \hat{c}_0 = \hat{y}_0 = 0
$$

とするので, A20 から F20 までは

$$
\! = \! 0
$$

を入力する.

次に A21 のセルを選択して

#### $=$ A20+1

と入力する.ここで\$A\$20 ではなくて A20 としているところが重要で,A21 のセ ルに入力された A20 は「1 つ上のセルに入力されている計算式の計算結果」を 表しており,例えばこのセルをコピーして A22 に貼り付けると、そこに入力さ れている計算式は

#### $=$ A21+1

となり, A20 が A21 にいわば更新されることになる.1

 次に B21 のセルを選択して,平均が 0 で分散が *σ* <sup>2</sup>の正規分布に従う乱数を 発生させるコマンド

#### $=$ NORMINV(RAND(), 0, \$B\$7^2)

<sup>1</sup> エクセルのこの機能を利用して,様々な経済モデルのシミュレーションを行うことができ る.詳しくは Shone (2001) を参照.

を入力する.

続いて  $\hat{z}_1$ ,  $\hat{k}_1$ ,  $\hat{c}_1$ ,  $\hat{y}_1$  の計算式を入力する.  $\hat{z}_1$ については

$$
\hat{z}_1 = \rho \hat{z}_0 + z \varepsilon_1
$$

なので、C21のセルに

#### =\$B\$6\*C20+\$D\$5\*B21

と入力し, んんについては

$$
\hat{k}_1=\frac{1}{\beta}\cdot\hat{k}_0+k^\alpha\hat{z}_0-\hat{c}_0
$$

なので, D21 のセルに

$$
= (1/\$B\$3) * D20 + \$D\$3^*B\$4 * C20 - E20
$$

と入力し,  $\hat{c}_1$ については

$$
\hat{c}_1 = \frac{q_{12}}{q_{22}} \cdot \hat{k}_1 + \left(q_{13} - \frac{q_{12}q_{23}}{q_{22}}\right) \cdot \hat{z}_1
$$

なので, E21 のセルに

## $=($F$10/$F$13) *D21+($F$11-$F$10*$F$14/$F$13)*C21$

と入力し,  $\hat{y}_1$ については

$$
\hat{y}_1 = \hat{c}_1 + \hat{k}_2 - (1 - \delta)\hat{k}_1 = \left(\frac{1}{\beta} - 1 + \delta\right)\hat{k}_1 + k^{\alpha}\hat{z}_1
$$

なので, F21 のセルに

$$
= (1/\$B\$3-1+\$B\$5)*D21+\$D\$3^*\$B\$4*C21
$$

と入力する.

 ここまでの入力が済んだらA21のセルを選択してシフトを押しながら矢印キ ーを使って A21 から F21 までを選択し,コピーする.

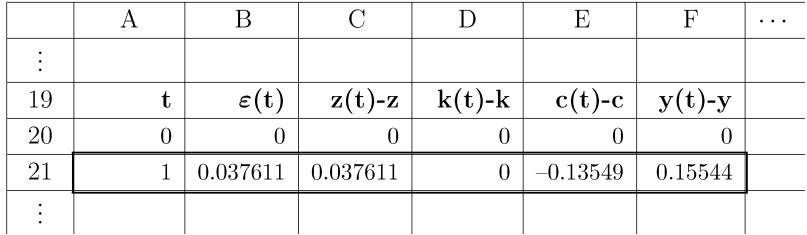

 同様にして,A22 から F22 までを選択し,さらにシフトを押しながら下向き の矢印キーを使って適当な長さの範囲(下の図では100期分)を選択し、貼り 付ける.

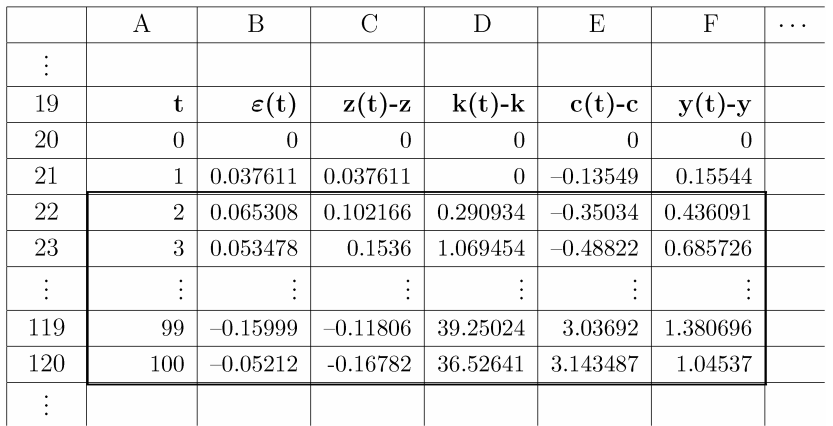

- 以上の作業で  $\hat{z}_t, \, \hat{k}_t, \, \hat{c}_t, \, \hat{y}_t$  の時系列を得ることができる. $^2$ 

<sup>2</sup> 入力済みのエクセルファイルは http://member.social.tsukuba.ac.jp/hokari/index-J.htm からダ ウンロード可能.

## 参考文献

- [1] Roger E. A. Farmer. *Macroeconomics of Self-fulfilling Prophecies*. 2nd edition, MIT Press, 1999.
- [2] Ronald Shone. *An Introduction to Economic Dynamics*. Cambridge University Press, 2001.